**ПЕДАГОГИКА**

**УДК з72.853**

# **О ПРИМЕНЕНИИ ВИРТУАЛЬНОГО ДЕМОНСТРАЦИОННОГО И ЛАБОРАТОРНОГО ЭКСПЕРИМЕНТА ПО ФИЗИКЕ В ВЫСШЕЙ ШКОЛЕ**

## **ON THE APPLICATION OF VIRTUAL DEMONSTRATION AND LABORATORY EXPERIMENT IN PHYSICS IN HIGH SCHOOL**

### **Ю.В. Бобылев, А.И. Грибков, Р.В. Романов Yu.V. Bobylev, A.I. Gribkov, R.V. Romanov**

*Тульский государственный педагогический университет им. Л.Н. Толстого, Россия, 300026, г. Тула, пр. Ленина, 125*

> *Tula State Pedagogical University nam ed after Leo Tolstoy, Russia, 300026, Tula, Lenin Avenue, 125*

#### *E-mail: [physics@ tspu.tula.ru](mailto:physics@tspu.tula.ru)*

*Аннотация:* В настоящее время организация на современном уровне натурного демонстрационного эксперимента, а также лабораторного практикума по физике, как в средней, так и в высшей школе, требует серьезных финансовых затрат, что становится зачастую непреодолимыми трудностями. В связи с этим актуализируется значимость применения в учебном процессе виртуального демонстрационного эксперимента и лабораторного практикума. Конкретный пример такого эксперимента рассматривается в данной статье. Описаны программы по компьютерному моделированию стационарного скин-эффекта, разработанные авторами с использованием различных сред программирования: Mathcad и Delphi 7. Излагается методика использования данных программ в учебном процессе со студентами факультета математики, физики и информатики педагогическогого вуза.

*Abstract*: At present the organization of a full-scale demonstration experiment and a laboratory workshop in physics in the secondary and high school at a modern level requires serious financial cost that often becomes insurmountable difficulties. In this connection, the importance of the application of a virtual demonstration experiment and a laboratory workshop in the learning process is updated. A concrete example of such an experiment is considered in this article. It describes the programs on computer modeling of stationary skin effect, developed by the authors using different programming environment: Mathcad and Delphi 7. The method of the use of these programs in the educational process with the students of the Faculty of Mathematics, Physics and Informatics of the pedagogical university is outlined.

*Ключевые слова:* информатизация образования, виртуальный демонстрационный эксперимент по физике, скин-эффект.

*Keywords:* Informatization of education, virtual demonstration experiment in physics, skin effect.

#### **Введение**

Демонстрационный эксперимент является одним из важнейших методов обучения физике, как в средней, так и в высшей школе. Являясь, согласно педагогической науке, средством наглядности, он способствует организации восприятия учащимися и студентами учебного материала, его пониманию и запоминанию, способствует повышению интереса к изучению физики, созданию мотивации учения. Однако, останавливаясь далее на проблемах высшей школы, а более конкретно, преподавания физики в педагогических вузах, нужно отметить, что организация натурного демонстрационного эксперимента и лабораторного практикума в настоящее время сопряжена со значительными трудностями. Обусловлено это тем, что имеющийся парк демонстрационного и лабораторного оборудования серьезно устарел и уже не отвечает современному состоянию развития физической науки и техники. Обновление же этого парка требует немалых финансовых затрат, и если и происходит, то, как правило, далеко не в полном объеме и сильно растянуто во времени. В связи с этим возрастает роль виртуального эксперимента, когда смоделированный на экране монитора физический процесс, становится хорошей методической поддержкой при проведении лекционных и практических занятий (с использованием соответствующего мультимедийного оборудования), а также лабораторного практикума. При этом особенно эффективными для освоения материала оказываются именно виртуальные лабораторные работы, когда у обучающихся имеется возможность, изменяя

соответствующие параметры, получить более подробную, детальную информацию о рассматриваемом явлении, что, в свою очередь, позволяет изучить его более основательно. Нужно отметить, что причины актуализации применения виртуального лабораторного эксперимента в средней школе были подробно проанализированы в [2]. Эти же причины имеют место и при изучении курса общей физики в педагогическом вузе. При изучении же дисциплин курса теоретической физики применение компьютерного моделирования позволяет получить наглядные представления о поведении физических величин, определяемых сложными математическими формулами с многопараметрическими зависимостями, то есть может эффективно использоваться для визуализации получаемых решений. В данной статье рассмотрим использование методов виртуального эксперимента в учебном процессе на примере изучения одного конкретного явления - скин-эффекта.

### **Основная часть**

Как известно, скин-эффект - явление, заключающееся в уменьшении напряженностей электрического и магнитного полей, а также плотности переменного электрического тока в направлении от поверхности внутрь проводника [4, с.11; 5, С.291]. Явление скин-эффекта рассматривается практически во всех учебниках по электродинамике, используемых в высшей школе, степень подробности изложения материала в которых варьируется от качественного подхода, характерного для курсов общей физики [3, С.304], до математически строго подхода теоретической физики [5, С.291; 6, С.159]. Причем, независимо от подхода, для описания явления скинирования обычно используются граничные задачи в следующих двух формулировках. Прежде всего, это задачи, связанные с поведением проводников, помещенных во внешнее магнитное поле, изменяющееся с заданной частотой. В другой формулировке на границе проводника задается переменное электрическое поле.

Уравнения, описывающие скин-эффект, следуют из уравнений Максвелла, записываемых в квазистационарном приближении внутри проводника и дополненных соответствующими материальными уравнениями. В результате для векторов напряженности электрического  $\vec{E}$  и магнитного  $\overline{H}$  полей получаются уравнения [6, С.160]

$$
\Delta \vec{E} = \mu \mu_0 \sigma \frac{\partial \vec{E}}{\partial t}, \quad \Delta \vec{H} = \mu \mu_0 \sigma \frac{\partial \vec{H}}{\partial t}, \qquad (1)
$$

что соответствует двум, упоминаемым выше подходам к описанию скин-эффекта. Здесь □ - удельная электропроводность,  $\Box$  - магнитная проницаемость,  $\Box$  магнитная постоянная. Будем исходить из первого уравнения в (1), рассматривая задачу о скин-эффекте для проводников двух видов: 1) проводник представляет собой очень длинную и широкую проводящую ленту, расположенную в плоскости *oyz,* толщиной 2^(рис. 1); и 2) очень длинный прямолинейный однородный проводящий цилиндр радиуса R, ось которого совпадает с осью *z.* Считаем, что проводники находятся в однородном, гармонически изменяющемся во времени с частотой  $\square$ электрическом поле, напряженность которого параллельна оси *z* и имеет на поверхности проводника амплитуду *Eo.* Нужно найти электрическое поле внутри проводника.

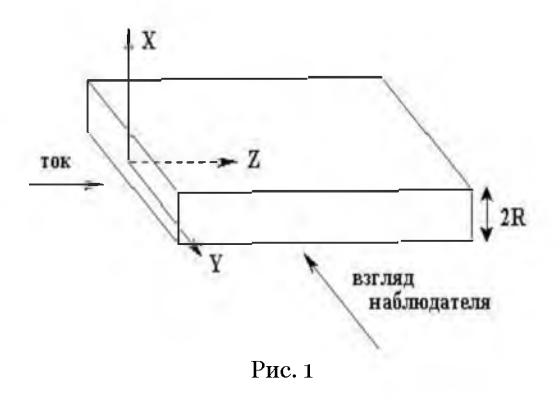

Опуская стандартную процедуру решения первого уравнения в (1) в декартовой и цилиндрической системах координат, сразу запишем окончательный результат. В случае проводящей ленты [4, С.21]

$$
E_z(x,t) = E_0 \frac{\sqrt{sh^2 f + \cos^2 f}}{\sqrt{sh^2 f_R + \cos^2 f_R}} \cos(\omega t + \varphi - \varphi_R),
$$
\n(2)

где *shf, shfR -* гиперболические синусы,

$$
f = \frac{x}{\delta},
$$
  $f_R = \frac{R}{\delta},$   $\delta = \sqrt{\frac{2}{\mu \mu_0 \omega \sigma}},$   $\varphi = \arctg\left(thf \cdot tgf\right),$   $\varphi_R = \arctg\left(thf_R \cdot tgf_R\right).$  (3)

Определенная в (3) величина □ называется глубиной проникновения поля или глубиной скин-слоя и имеет физический смысл расстояния от границы проводника, на котором амплитуда электрического поля спадает в е раз.

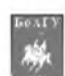

В случае цилиндрического проводника решение обычно выражается через функции Бесселя комплексного аргумента [4, С.25; 5, С.292]. Однако расчет таких функций, представляет собой достаточно сложную вычислительную задачу, поэтому на наш взгляд в данном случае удобней воспользоваться представлением решения через функции Кельвина нулевого порядка  $ber_o(x)$ , и  $bei_o(x)$ [1, С. 200], что позволяет выразить получаемое решение формулой, аналогичной формуле (2), записанной для плоской геометрии

$$
E_z(r,t) = E_0 \frac{\sqrt{ber_0^2(f) + bei_0^2(f)}}{\sqrt{ber_0^2(f_R) + bei_0^2(f_R)}} \cos(\omega t + \varphi - \varphi_R), \tag{4}
$$

где

$$
f = \frac{\sqrt{2}r}{\delta}
$$
,  $f_R = \frac{\sqrt{2}R}{\delta}$ ,  $\delta = \sqrt{\frac{2}{\mu\mu_0\omega\sigma}}$ ,  $\varphi = \arctg \frac{bei_0(f)}{ber_0(f)}$ ,  $\varphi_R = \arctg \frac{bei_0(f_R)}{ber_0(f_R)}$ . (5)

Из формул (2), (3) и (4), (5) видно, что решения определяются весьма сложными формулами и наглядно представить зависимость напряженности электрического поля от глубины проникновения в проводник, т.е. от координат х или r, соответственно, практически невозможно. Данным обусловлена необходимость использования компьютерного обстоятельством и методов моделирования, когда аналитические решения сопровождаются виртуальными компьютерными экспериментами. Авторы в течение продолжительного времени работают над созданием различных компьютерных приложений, которые используются при обучении физике в качестве лабораторных работ и демонстрационных экспериментов на лекциях. При этом все приложения реализуются в достаточно распространенных и доступных средах, таких, например, как MathCad, или представляют авторские программы и могут работать в операционной системе WINDOWS практически любой WINDOWS - приложений, имеющих основой Описанию подобных версии. компьютерное моделирование стационарного скин-эффекта, и посвящена настоящая работа.

Рассмотрим вначале компьютерное моделирование в РТС MathCad. Данное приложение очень хорошо приспособлено для подобных задач. Изучаемые функции записываются практически в общепринятой нотации, все параметры легко изменяются, имеются возможности для анимации, что позволяет продемонстрировать процесс в динамике. Подготовленный рабочий лист с включенной анимацией можно видеть на рис. 2.

Имеется возможность рассмотреть отдельно решения в плоской и цилиндрической геометриях, провести их сравнение между собой, а также с приближенными решениями при больших и малых частотах.

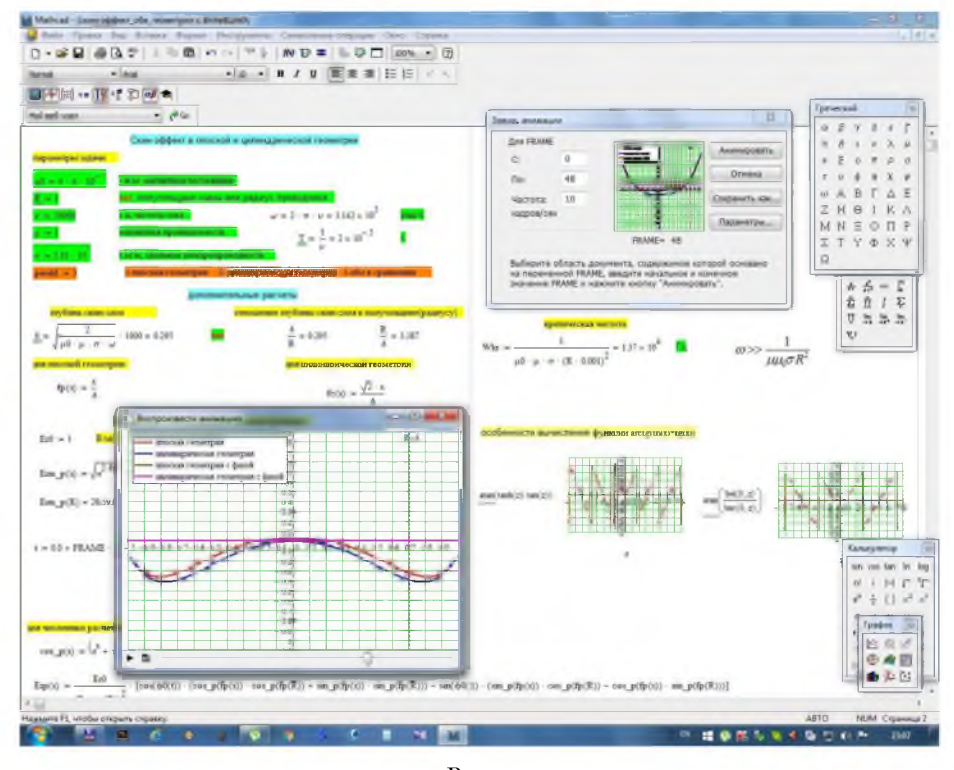

Рис. 2

Отметим, что к достаточно серьезным недостаткам такого моделирования следует отнести возможность работы только при установке на компьютер этого программного продукта. Вместе с тем запись результата в ауі-файл исправляет ситуацию, но лишает при этом возможности изменять параметры установки. Фактически получаем полную имитацию реального процесса, где временная фаза, а следовательно распределение поля по сечению проводника меняется положением ползунка любого установленного на компьютере видеоплеера.

Также нужно отметить, что, несмотря на то, что решения (2), (3) и (4), (5) записаны в компактном и симметричном виде, компьютерное моделирование с их помощью сопряжено с определенными трудностями, которые связаны с особенностями вычисления обратных тригонометрических функций от периодических и цилиндрических функций. В этом смысле видимая простота выражений (2) и (4) является обманчивой и определение фазового сдвига на  $\square$  в каждом случае представляет нетривиальную задачу, что видно из графиков в правой части рис. 2.

Помимо описанной программы, авторами также подготовлено в среде программирования Delphi 7 приложение «Моделирование скин-эффекта», результаты работы которого приведены на рисунке ниже. Последняя версия, состоящая из исполняемого файла и набора вспомогательных материалов, работает под WINDOWS XP, 7, 8, 10. На остальных платформах приложение не тестировалась. Инсталляция программы не требуется, требования к ресурсам весьма скромные.

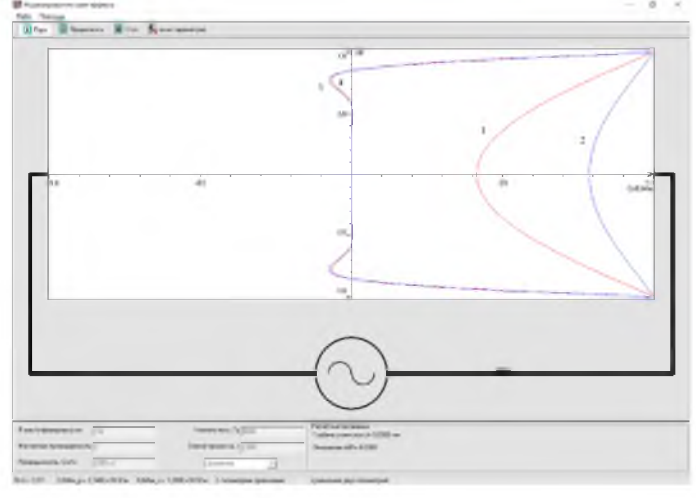

Рис. 3

Приложение имеет простой и интуитивно понятный интерфейс, который позволяет варьировать все параметры задачи: толщину ленты (диаметр проводника), магнитную проницаемость, электропроводность и частоту переменного тока. Программа работает в трех режимах. В первом и втором режимах, называемых по виду геометрии проводника «плоская» и «цилиндрическая», на графиках в декартовых осях выдаются результаты расчетов - временная динамика напряженности электрического поля (зависимость обезразмеренной на амплитуду граничного значения напряженности электрического поля  $E_Z/E_o$  от безразмерной координаты  $x/R$ ). Кроме того, помимо изменяющегося во времени графика, в программе вычисляется глубина скин-слоя  $\Box$ , а также отношение  $\Box/R$ . В третьем режиме, условно названным «сравнение», на одном и том же графике строятся зависимости (2) и (4), посчитанные для одних и тех же параметров задачи. Именно этот режим представлен на рис.3 для медного проводника для частот  $\Box$ =5000 Гц( $\Box/R = 0.93$ ) (линии 1 и 2) и  $\Box$ =500000 Гц ( $\Box/R = 0.093$ ) (линии 3 и 4), соответственно. При этом параметры, приведенные на данном рисунке, относятся к расчету на частоте  $\square$ =5000 Гц.

Этот рисунок интересен тем, что демонстрирует одни и те же закономерности, присущие скин-эффекту: ослабление электромагнитного поля на оси симметрии проводника в сравнении со значениями его характеристик на поверхности. Это имеет место для любой геометрии, однако, в случае малых частот в центральной плоскости прямоугольного проводника данное уменьшение более значительно (линия 1), чем в случае цилиндрического проводника и уменьшения значений напряженности электрического поля на его оси (линия 2). С увеличением же частоты отмеченные различия в динамике скин-эффекта, практически пропадают – линия 3 и линия 4.

Данный факт обычно используется для упрощения задачи при рассмотрении скинэффекта в цилиндрическом проводнике. А именно, вначале высказывается вполне естественное утверждение о том, что если толщина скин-слоя мала по сравнению с радиусом цилиндра, то расчеты, выполненные для цилиндрического провода, будут незначительно отличаться от расчетов скин-эффекта в проводящем полупространстве. После этого формулируется и решается данная более простая традиционная (базовая) задача о скин-эффекте (например, [6, С.159]). Заметим, также, что такой подход оправдан и целесообразен во многих случаях, поскольку малость толщины скин-слоя может быть обеспечена не только за счет высокой частоты электромагнитных процессов, но и за счет высокой проводимости используемых материалов проводов.

#### Заключение и основные выводы

В заключении опишем кратко методику применения описанных в данной статье программ в учебном процессе. Прежде всего, эти программы используются в качестве лекционных демонстраций при изучении соответствующих тем в курсах общей и теоретической физики. Первое знакомство студентов с основными особенностями скин-эффекта происходит при изучении темы «Переменный ток» в рамках дисциплины «Электричество и магнетизм» общего курса физики, причем оно носит качественный характер с минимальным привлечением математического аппарата.

Дальнейшее знакомство со скин-эффектом происходит на занятиях по электродинамике в курсе теоретической физики при изучении квазистационарных токов и полей. Здесь, в отличие от предыдущего случая, когда компьютерное моделирование скин-эффекта служило просто его красивой иллюстрацией, в курсе теоретической физики разработанные программы используются уже для визуализации получаемых на лекциях формул, описывающих рассматриваемые явления. Правда при таком «количественном» анализе приходится ограничиваться только декартовой геометрией, поскольку в случае цилиндрической геометрии оно выражается через специальные функции (функции Бесселя комплексного аргумента), знакомство с которыми студентов педвузов в соответствии с ныне действующими программами по математике и физике, не предполагается.

Завершается изучение скин-эффекта на лабораторных занятиях в рамках курса «Практикум по компьютерному моделированию физических задач». При этом подробно анализируется как случай декартовой, так и цилиндрической геометрии, с привлечением для этого необходимых сведений из теории специальных функций. Нужно отметить, что кроме программ по скин-эффекту, в данном курсе используется много других подобных приложений, и студенты, помимо систематизации и углубления своих знаний непосредственно по физике, приобретают определенный опыт по разработке таких программ. Особенно полезным такой опыт оказывается для студентов, обучающихся по специальностям, связанным с информационными технологиями.

Подводя окончательный итог, перечислим кратко основные результаты работы, на которые хотелось бы обратить внимание. Прежде всего, это запись аналитических решений в случае декартовой и цилиндрической геометрий в симметричной форме, даваемая функциями (2) и (4). Такая запись оказалась удобной как для программирования, так и для аналитического анализа различных частных предельных случаев. Далее, в работе описаны программы по компьютерному моделированию стационарного скин-эффекта, разработанные авторами с использованием различных сред программирования: Mathcad (подготовлен соответствующий рабочий лист) и Delphi 7 (подготовлено Windows-приложение). Примеры работы этих программ, обсуждение достоинств и недостаков реализации их в данных двух версиях содержатся в материале статьи.

Подробную информацию о работах авторов можно получить по адресу physics@tspu.tula.ru.

### Литература

Абрамовиц М., Стиган И. Справочник по специальным функциям с формулами, графиками и таблицами. М.: Наука, 1979.- 832с.

Богатырева Ю.И., Шахаева Д.В. О применении виртуального эксперимента по физике в основной пиколе // Научные ведомости Белгородского государственного университета. Серия: Гуманитарные науки. -2016. – № 7 (228). Выпуск 29. – С. 191-197

Калашников С.Г. Электричество. М.: Физматлит, 2003. - 624с.

Котельников И.А, Черкасский В.С. Скин-эффект в задачах. Электронный учебник. Новосибирск, 2013.

Ландау Л.Д., Лифшиц Е.М. Теоретическая физика: учебное пособие в 10т. – 2-е перераб и доп. изд. – М. Наука, 1982. - Т. VIII . Электродинамика сплошных сред. - 484с.

Терлецкий Я.П., Рыбаков Ю.П. Электродинамика: Учеб. пособие для студентов физ. спец. университетов. - 2-е изд., перераб. – М.: Высш. Шк., 1990. - 352с.